Subject: Re: Adding new .scd spelling dictionary Posted by [koldo](https://www.ultimatepp.org/forums/index.php?t=usrinfo&id=648) on Mon, 02 Nov 2009 10:52:33 GMT [View Forum Message](https://www.ultimatepp.org/forums/index.php?t=rview&th=4723&goto=23583#msg_23583) <> [Reply to Message](https://www.ultimatepp.org/forums/index.php?t=post&reply_to=23583)

Hello Mirek

Thank you for your work

Please tell me if I am doing it right. These are the steps I do:

- Prepare input.txt file with a word per row in the language to check spelling
- Save it in UTF8 with BOM
- Run makespellscd input.txt es-es.scd
- Copy es-es.scd to upp folder
- Recompile TheIde
- Run TheIde and open .tpp help
- Select all text and choose ES-ES language

With these steps done the spell checker does not find mistakes so ,as the .scd file has only few words, it does not work.

If instead of ES-ES y select EN-US, the spell checker detects the mistakes.

Best regards Koldo

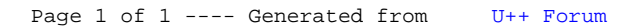